# <span id="page-0-0"></span>UE VLSI cours 6: Description des registres, détail du banc de registres

Jean-Lou Desbarbieux UPMC 2017

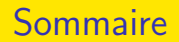

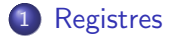

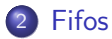

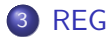

# <span id="page-2-0"></span>Description VHDL d'un registre

Version simple : une entrée une sortie, une horloge.

```
process (ck)begin
if rising_{-}edge(ck) then
dout \leq din;
end if :end process;
```
### <span id="page-3-0"></span>Description VHDL d'un registre avec reset

Version avec un reset synchrone : une entrée, une sortie, une horloge et un signal de reset.

```
process (ck)begin
if rising edge(ck) then
if reset n = '0' then
dout \leq '0';
e l s e
dout \leq din :
end if :end if;
end process;
```
### <span id="page-4-0"></span>Description VHDL d'un registre avec reset asynchrone

Version avec un reset asynchrone : une entrée, une sortie, une horloge et un signal de reset.

```
process (ck, reset_n)begin
if reset_n = '0' then
dout \leq '0':
elsif rising_{edge}(ck) then
dout \leq din ;
end if:
end process:
```
[ARM](#page-5-0)

# <span id="page-5-0"></span>Interface

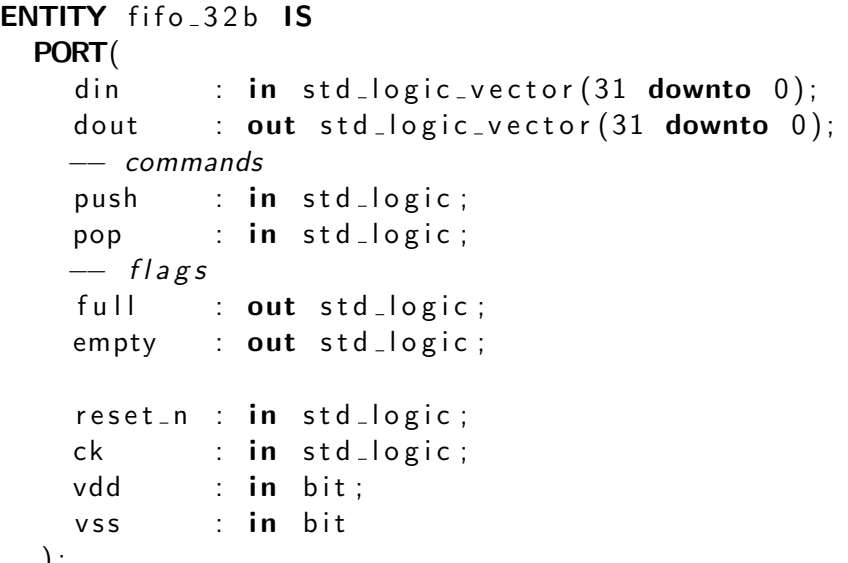

#### <span id="page-6-0"></span>Interface 1 Ecriture

```
wdata1 : in Std_Logic_Vector (31 downto 0);
wadr1 : in Std_Logic_Vector (3 downto 0);
wen1 : in Std_Logic;
```
[REG](#page-6-0)

```
wdata2: in Std_Logic_Vector(31 downto 0);
wadr2 : in Std_Logic_Vector (3 downto 0);
wen2 : in Std_Logic;
```

```
wcry : in Std_Logic;
wzero : in Std_Logic;
wneg : in Std_Logic;
wovr : in Std_Logic ;
cspr-wb : in Std<sub>-Logic</sub>;
```
#### <span id="page-7-0"></span>Interface 2 Lecture

```
−− Read Port 1 32 bits
reg_r d1 : out Std_Logic_Vector(31 downto 0);
radr1: in Std_Logic_Vector(3 downto 0);
reg_v1 : out Std_Logic;
```
[REG](#page-7-0)

```
−− Read Port 2 32 bits
reg_r d2 : out Std_Logic_Vector (31 downto 0);
radr2: in Std_Logic_Vector(3 downto 0);
reg_v2 : outStd\_Logic;
```
−− Read Port 3 32 bits  $reg_r d3$  : out Std\_Logic\_Vector(31 downto 0); radr $3$ : in Std\_Logic\_Vector( $3$  downto  $0$ );  $reg_v3 : outStd\_Logic;$ 

#### [REG](#page-8-0)

#### <span id="page-8-0"></span>Interface 3 CSPR

```
−− r e a d CSPR P o r t
reg_cry : out Std_Logic;
reg\_zero : out Std\_Logic;reg\_neg : out Std\_Logic;reg\_cznv : out Std\_Logic;
reg_ovr : outStd_Logic;reg_v v : out Std_Logic;
```
# <span id="page-9-0"></span>Interface 4 invalidation

```
−− Invalidate Port
inval-adr1: in Std-Logic-Vector (3 downto 0);
invall: in Std_Logic;
```
[REG](#page-9-0)

```
inval-adr2: in Std-Logic-Vector (3 downto 0);
inval2 : in Std_Logic;
```
 $inval_{czn}$  :  $in Std_{c}Logic$ ; inval\_ovr : in Std\_Logic;

#### [REG](#page-10-0)

#### <span id="page-10-0"></span>Interface 5 PC etc.

```
−− PC
reg_p c : out Std\_Logic\_Vector(31 downto 0);
reg_pcv : out Std_Logic;inc\_pc : in Std_Logic;
−− global interface
ck : in Std_Logic;
reset_n: in Std_Logic;
```

```
v \, \mathrm{d} \, \mathrm{d} : in bit :
vss : in bit);
```